The Harefield Academy Students Virtual Code of Conduct

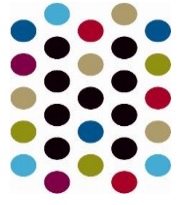

### **Guidance for students**

## **Students should:**

- Log onto Google Classroom for your normal timetabled lesson pattern. Lower school to log on at the start of your day at 8:15 and Upper school at 9:05 to check the work and streamed lessons for the day.
- Check your timetable for the day via your Class Charts accounts.
- Work will set via Google Classroom and on Google Meet.
- Lessons will be shortened when delivered through Google Meet as per the schedule below, the rest of the lesson you will be able to complete set work

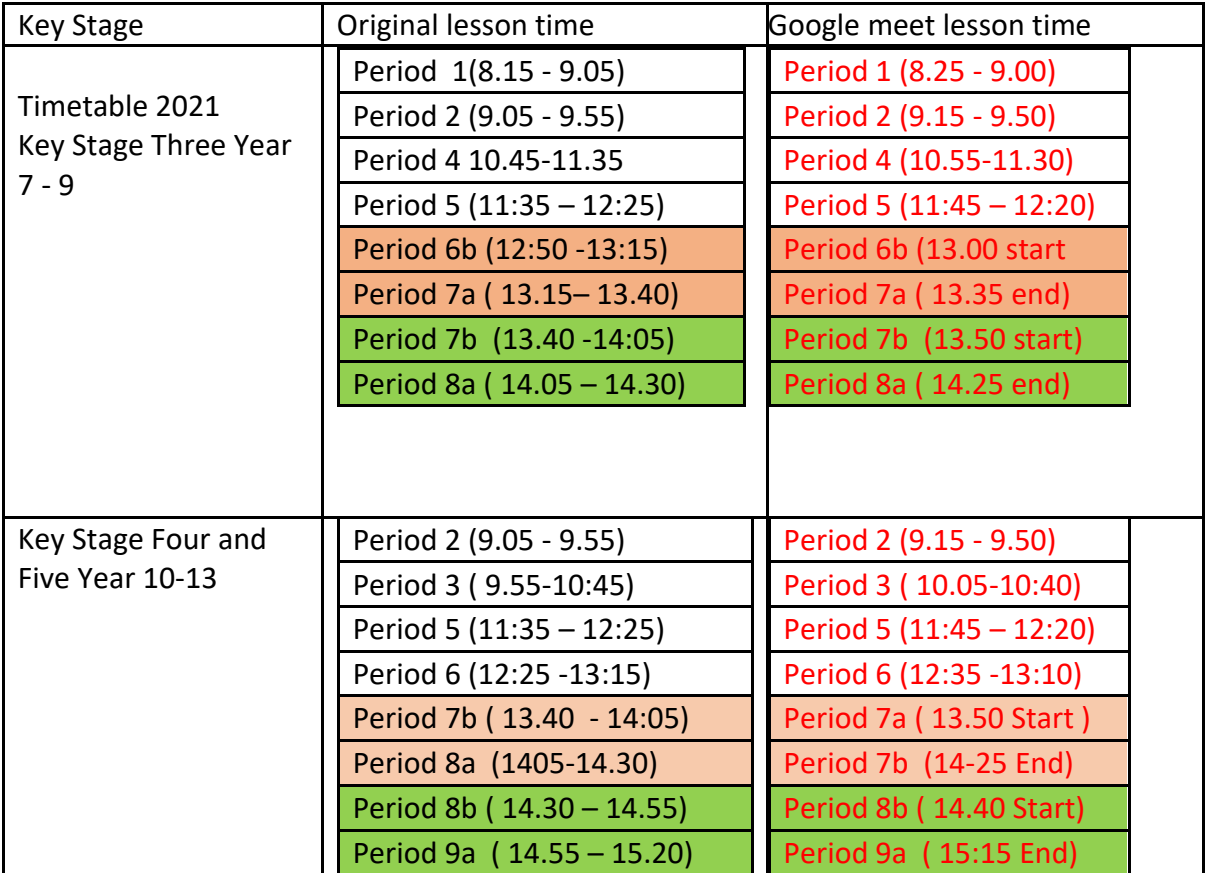

- If a member of staff invites you via Google Classroom to a Google Meet lesson, accept this. Only press join now once you have **disabled** the **video and audio at the start of the lesson. This is essential and must be followed.**
- Do the work set by your teacher in the times lesson would be taught if lessons were happening in school as normal.

The Harefield Academy Students Virtual Code of Conduct

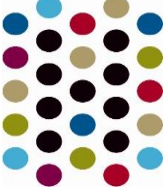

- Always follow the instructions by the teacher, particularly in video streaming lessons via Meet.
- Only use the chat and microphone functions when the teacher asks you to.
- Remember when using the internet to keep yourself, your identity, and passwords safe.
- When submitting work, follow instructions from your teacher. This may be in the form of a photo or video or could be written work submitted via Google Doc's, slides or word.
- If you need to contact a teacher, do so from your school email address to theirs in the first instance or via Google Classroom.
- Be aware of where you are when using Google Meet, set up in a suitable and quiet place where you can focus on the lesson and remember to consider your personal dress and appearance.
- Only use Google Meet during the school hours and when a link has been provided by a member of staff. Always remove yourself from the lesson at the end when requested by the member of staff.

## **Code of conduct**

### **Students should never:**

- Send anyone a message on the platform that is not kind or honest
- Use offensive or inappropriate language in a video streamed lesson
- Remove or mute another student in a video streamed lesson
- Join a Meet where you have not been invited by the teacher and you are not part of the class.
- Comment on a classroom's steam unless being asked to do so by the teacher
- Use anyone's else work or copy and paste information that is not your own
- Host your own Google Meet, your access to do this will be restricted.
- Video or screen shot content from a Google Meet lesson
- Share content from Google Classroom or Google Meet on social media.
- Show standards of behaviour, effort or attitude to learning that are below the expected school's high standard.

# *Remember to maintain an excellent attitude to learning and personal conduct just like you would while in school. You will be rewarded for this via Class Charts*

*Should the above code of conduct not be followed then this will be sanctioned according to the Academy's LOC.* 

Remember that when you are on your school account all activity is logged